#### **APPENDIX D: REINFORCEMENT RHYMES AND SONGS**

The following rhymes and songs, which are arranged in approximate order of difficulty and the order in which they are presented in Word Building A, can be used to reinforce shortvowel patterns and high-frequency words. Because many of the rhymes contain unfamiliar words, go over the hard words with students, or use a shared reading procedure. In a shared reading procedure, you display the piece so that all can see it. You might make a transparency out of the blackline master or copy it on the board or chart paper. Briefly introduce the rhyme or song. Read the title and have students predict what the rhyme or song will tell. For a very simple rhyme or song, just give an overview of the piece. For instance, for "Jack Hall," you might simply say, "This rhyme tells about Jack Hall who was very small." Read the rhyme to students. Point to each word as you say it so they can match spellings and sounds. If the word is a pattern word or a high-frequency word that has been introduced, pause and invite students to read it. (After the initial reading of a more complex work, take some time to discuss students' predictions and the meaning of the piece.) Read the piece again. This time students read it with you. Read it a third and, if necessary, a fourth time with them and then have volunteers read it. Duplicate the piece and provide students with copies. Students might read or sing the song with a partner until they can read or sing it flawlessly. They can take the piece home and read or sing it to family members.

As a follow-up, cut the shorter rhymes into lines and have students reassemble them. This provides additional practice with the words and fosters comprehension. Also cut up individual lines and have students reassemble the words. This provides practice with reading individual words and also fosters comprehension. Because students might have memorized the rhymes and aren't really reading individual words, present individual words on large cards and have students read them. Lines and words could be placed on large strips or cards so that they could be read by a whole group. Words and lines might be placed in pocket charts. Assembling words into lines and lines into stanzas as well as practicing reading the rhymes with a partner make good learning center activities.

The skills that these rhymes and songs can be used to reinforce are noted at the bottom of each piece. Most of the rhymes encompass a variety of skills, so feel free to use them in any way that is of most benefit to your students. The songs and rhymes are traditional and are out of copyright, so you can feel free to make and distribute copies. A number of the songs can be found on the National Institutes of Education and Health (NIEH) Web site, NIEHS Sing-Along Songs' Index! at http://www.niehs.nih.gov/kids/musicm.hym. Songs that have been set to music on that site are marked with an asterisk.

1

#### **Jack Hall**

Jack Hall, He is so small, A rat could eat him, Hat and all.

-at,  $(-all, sm-)$ 

 $\overline{2}$ 

#### Out

Out goes the rat, Out goes the cat, Out goes the lady With the big green hat. Y, O, U spells you; O, U, T spells out!

-at (-ell, sp-)

3

#### Pat-a-Cake

Pat-a-cake, pat-a-cake, baker's man, Bake me a cake just as fast as you can. Pat it and stick it, and mark it with a B Put it in the oven for baby and me.

#### Bingo\*

There was a farm-er who had a dog. And Bing-o was his name O.  $B - I - N - G - O$ ,  $B - I - N - G - O$ ,  $B - I - N - G - O$ And Bing-o was his name O.

-ad (-ing)

5

4

#### This is the Way We Clap Our Hands

This is the way we clap our hands, This is the way we clap our hands, This is the way we clap our hands, On a cold and frosty morning.

-ap, -and  $(fr-)$ 

6

# If You're Happy and You Know It\*

If you're happy and you know it, Clap your hands. (clap clap) If you're happy and you know it, Clap your hands. (clap clap) If you're happy and you know it, Then your face will surely show it. If you're happy and you know it, Clap your hands. (clap clap)

-ap,  $(if, -and)$ Page 102

# **I Have A Dog and His Name Is Rags**

I have a dog and his name is Rags. He eats so much that his tummy sags. His ears flip-flop and his tail wig-wags.

When he walks, he zig-zags. Flip-flop, wig-wag, zig-zag, Flip-flop, wig-wag, zig-zag.

-ag, (-ig, -ip, -op, -um, fl-)

7

#### **Fishy-Fishy**

Fishy-fishy in the brook, Daddy caught him with a hook. Mama fried him in the pan, And baby ate him like a man.

 $-im, -ish (br-, fr-)$ 

8

**There Was an Old Woman** 

There was an old woman Who lived under a hill. And if she's not gone She lives there still.

 $-ill$  (st-)

9

10

#### **Blackbirds**

Two little blackbirds Sitting on a hill One named Jack, The other named Jill. Fly away, Jack. Fly away, Jill. Come back, Jack. Come back, Jill.

Page 104

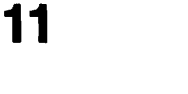

#### **Bees**

If bees stay at home, Rain will soon come. If they fly away, Fine will be the day.

 $-ill$  (if)

12

# **We Can Read**

**Rip! Rip! Rip!** Rap! Rap! Rap! We can read! Clap! Clap! Clap!

**Rip! Rip! Rip!** Rap! Rap! Rap! We can write! Clap! Clap! Clap!

 $-p$   $(-ap)$ 

13

#### Did You Ever See A Lassie?

Did you ever see a lassie, a lassie, a lassie? Did you ever see a lassie go this way and that? Go this way and that and this way and that? Did you ever see a lassie go this way and that?

 $-id, -is(*is*)$ 

14

# My Bonnie Lies over the Ocean\* My Bonnie lies over the ocean, My Bonnie lies over the sea. My Bonnie lies over the ocean. Please bring back my Bonnie to me. Bring back, Bring back, Oh, bring back my Bonnie to me, to me. Bring back, Bring back, Oh, bring back my Bonnie to me.

-ing ( $br-$ , -ack)

**Happy Thoughts** 

by Robert Louis Stevenson

The world is so full Of a number of things I'm sure we should all Be as happy as kings.

-ing

# **Miss Molly**

Miss Molly had a dolly who was sick, sick, sick. So she called for the doctor to come quick, quick, quick.

The doctor came with his bag and his hat, And he knocked on the door with a rat-a-tat-tat. He looked at the dolly and he shook his head. And he said, "Miss Molly, put her straight to bed." He wrote on the paper for a pill, pill, pill. "I'll be back in the morning if she still feels ill."

-ick. -ill

16

#### l've Got a Dog

I've got a dog as thin as a rail, He's got fleas all over his tail. Every time his tail goes flop, The fleas on the bottom all hop to the top.

-op, -ot  $(fI-)$ 

18

#### Mix a Pancake

by Christina Rossetti

Mix a pancake, Stir a pancake, Pop it in the pan; Fry a pancake, Toss the pancake--Catch it if you can.

-op (-an, -atch, fr-, st-)

19

## Swim, Swan, Swim

Swan swam over the sea. Swim, swan, swim! Swan swam back again, Well swum, swan!

sw- (-am, -um)

# **The Little Bird**

Once I saw a little bird Come hop, hop, hop; So I cried, "Little bird, Will you stop, stop, stop?"

I was going to the window To say, "How do you do?" But he shook his little tail, And away he flew.

-op (cr-,  $fl$ -, st-)

 $21$ 

#### **Hippity Hop to the Barber Shop**

Hippity hop to the barber shop, To get a stick of candy, One for you and one for me, And one for sister Mandy.

st-, -op (-ick, -and)

## **Lazy Mary**

La-zy Mar-y, will you get up, Will you get up, will you get up? La-zy Mar-y, will you get up, Will you get up, will you get up to-day?

Oh, no, moth-er, I won't get up, I won't get up, I won't get up. Oh, no, moth-er, I won't get up, I won't get up, I won't get up to-day.

 $-et (-up)$ 

#### **Little Blue Ben**

Little Blue Ben, who lives in the glen, Keeps a blue cat and one blue hen, Which lays of blue eggs a score and ten; Where shall I find the little Blue Ben?

24

#### Come on In

Come on in, The water's fine. I'll give you Till I count nine. If you're not In by then, Guess I'll have to Count to ten.

-en. -ess

# The Bear Went Over the Mountain

The bear went over the mountain, The bear went over the mountain. The bear went over the mountain, To see what he could see.

And all that he could see. And all that he could see, Was the other side of the mountain, The other side of the mountain. The other side of the mountain, Was all that he could see.

The bear went across the river. The bear went across the river, The bear went across the river, To see what he could see.

-ent

# **Old Chairs to Mend**

If I had as much money as I could spend, I never would cry, "Old chairs to mend; Old chairs to mend, old chairs to mend." I never would cry, "Old chairs to mend."

-end  $(sp-)$ 

 $27$ 

# **Old Chairs to Mend**

If I had as much money as I could spend, I never would cry, "Old chairs to mend; Old chairs to mend, old chairs to mend." I never would cry, "Old chairs to mend."

If I had as much money as I could tell, I never would cry, "Old clothes to sell; Old clothes to sell, old clothes to sell." I never would cry, "Old clothes to sell."

-ell, -end (sp-)

# **Burnie Bee**

Burnie bee, burnie bee, Tell me when your wedding be. If it be tomorrow day, Take your wings and fly away.

-ed, -ell, -en (fl-)

# **Roll Over**

Ten men in the bed, and the little one said, "Roll o-ver! Roll o-ver!" They all rolled o-ver And one fell out. Nine men in the bed, and the little one said, "Roll o-ver! Roll o-ver!" They all rolled o-ver And one fell out. Eight men in the bed, and the little one said, "Roll o-ver! Roll o-ver!" They all rolled o-ver And one fell out. Seven men in the bed, and the little one said, "Roll o-ver! Roll o-ver!" They all rolled o-ver And one fell out. Six men in the bed, and the little one said, "Roll o-ver! Roll o-ver!" They all rolled o-ver And one fell out. Five men in the bed, and the little one said, "Roll o-ver! Roll o-ver!" They all rolled o-ver

And one fell out. Four men in the bed, and the little one said, "Roll o-ver! Roll o-ver!" They all rolled o-ver And one fell out. Three men in the bed, and the little one said, "Roll o-ver! Roll o-ver!" They all rolled o-ver And one fell out. Two men in the bed, and the little one said, "Roll o-ver! Roll o-ver!" They all rolled o-ver And one fell out. One man in the bed, and the little one said, "Alone at last!"

-ed, -en, -ell

Good, Better, Best Good, better, best, Ever let it rest, Till your good is better, And your better is best.

-est, -et

31

**Jack and Jill\*** 

Jack and Jill went up the hill, To fetch a pail of water, Jack fell down and broke his crown, And Jill came tumbling after.

--up, -um ( $br-$ ,  $cr-$ , -ack, -ill)

#### **Hot Cross Buns!**

Hot cross buns! One a penny, two a penny, Hot cross buns!

If you have no daughters, Give them to your sons; One a penny, two a penny, Hot cross buns!

33

 $-un$ 

## Over in the Meadow\*

Over in the meadow, In the sand in the sun Lived an old mother toadie And her little toadie one. "Wink!" said the mother; "I wink!" said the one, So they winked and they blinked In the sand in the sun.

-un  $(bI-, -ink)$ 

-ock, (cl-, -ick)

35

-ump (-ick, -ock)

## 36

# **Hickory, Dickory, Dock\***

Hickory, dickory, dock, (tick, tock) The mouse ran up the clock. (tick, tock) The clock struck one, The mouse ran down! Hickory, dickory, dock.

# **Jack, Be Nimble**

Jack, be nimble Jack, be quick, Jack, jump over the candlestick. Jump it lively, Jump it quick, But don't knock over The candlestick.

# **Rub-a-Dub-Dub**

Rub-a-dub-dub, Three men in a tub, The butcher, the baker, And the candlestick maker.

Ten Little Monkeys Jumping on a Bed\* Ten little monkeys jumping on a bed, One jumped up and bumped his head, Mom called the doctor and the doctor said, "No more monkeys jumping on a bed."

Nine little monkeys jumping on a bed, One jumped up and bumped his head. Mom called the doctor and the doctor said, "No more monkeys jumping on a bed."

Eight little monkeys jumping on a bed. One jumped up and bumped his head. Mom called the doctor and the doctor said, "No more monkeys jumping on a bed."

Seven little monkeys jumping on a bed One jumped up and bumped his head. Mom called the doctor and the doctor said, "No more monkeys jumping on a bed."

Six little monkeys jumping on a bed One jumped up and bumped his head. Mom called the doctor and the doctor said, "No more monkeys jumping on a bed."

Five little monkeys jumping on a bed One jumped up and bumped his head. Mom called the doctor and the doctor said, "No more monkeys jumping on a bed."

Four little monkeys jumping on a bed One jumped up and bumped his head. Mom called the doctor and the doctor said, "No more monkeys jumping on a bed."

Three little monkeys jumping on a bed One jumped up and bumped his head. Mom called the doctor and the doctor said, "No more monkeys jumping on a bed."

Two little monkeys jumping on a bed One jumped up and bumped his head. Mom called the doctor and the doctor said, "No more monkeys jumping on a bed."

One little monkey jumping on a bed One jumped up and bumped his head. Mom called the doctor and the doctor said, "No more monkeys jumping on a bed."

#### **Six Little Dogs\***

Six little dogs that I once knew, Fat ones, skinny ones, fair ones, too. But the one little dog with the brown curly fur, He led the others with a grr, grr, grr. Grr, grr, grr Grr, grr, grr He led the others with a grr, grr, GRR!

Review: gr-, sk-, br-

39

#### **One, Two, Buckle My Shoe**

One, two, buckle my shoe, Three, four, knock at the door, Five, six, pick up sticks, Seven, eight, lay them straight, Nine, ten, a big fat hen.

Review: -en, -ick, -uck, -ock, st-, str-

# 40

## **Six Little Ducks\***

**Six little ducks** That I once knew Fat ones, skinny ones, Fair ones, too, But the one little duck With the feather on his back He led the others With a quack, quack, quack Quack, quack, quack, Quack, quack, quack. He led the others With a quack, quack, quack.

Down to the river They would go Wibble, wobble, wibble, wobble, To and fro But the one little duck With the feather on his back He led the others With a quack, quack, quack Quack, quack, quack, Quack, quack, quack. He led the others With a guack, guack, guack. Back from the river

They would come Wibble, wobble, wibble, wobble, Ho, hum, hum. But the one little duck With the feather on his back He led the others With a quack, quack, quack Quack, quack, quack, Quack, quack, quack He led the others With a quack, quack, quack.

Into the water they would dive Over and under the other five. But the one little duck With the feather on his back He led the others With a quack, quack, quack.

Home from the river they would go Wibble wobble, wibble wobble, Ho hum hum. But the one little duck With the feather on his back He led the others With a quack, quack, quack.